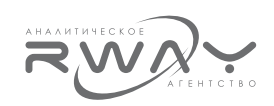

продолжает и расширяет типизацию и классификацию недвижимости и предлагает единый подход к построению шкал факторов. Как сам автор пишет, «задача оценщика - правильно определить эталонные показатели рынка».

- к.т.н. Слуцкого А. А. «Ставки капитализации объектов коммерческой недвижимости. Аналитико - статистическая экстракция ставки капитализации объектов формата стрит-ритейл в городах и регионах России». В докладе приведены интересные данные по влиянию сегментов рынка, класса недвижимости, размеров рынка и других факторов на величину ставки капитализации, авторский метод аналитико-статистической экстракции с большим фактическим материалом, с которым полезно ознакомиться оценщикам.

- к. т. н. Лейфера Л. А. «Популярные методики, которые приводят к неадекватным результатам. Техника остатка» - самый непредсказуемый доклад, вызвавший бурю эмоций, так как Лев Абрамович показал, что даже самые популярные среди оценщиков методики, использование которых, казалось бы, не может вызвать никаких сомнений, причем методики, рекомендованные официальными органами. могут приводить к разбросу результатов оценки в десятки раз.

Это ставит еще более жестко и актуально вопрос о продолжении создания новых аналитических инструментов и баз данных для оценщиков. Этим и занимаются ежегодные Поволжские научно-практические конференции, продвигаюшие системное, профессиональное мышление при ведении оценочной деятельности.

## Законодательство о банкротстве на современном этапе: недостатки и сильные стороны. Практика решения проблем банкротства

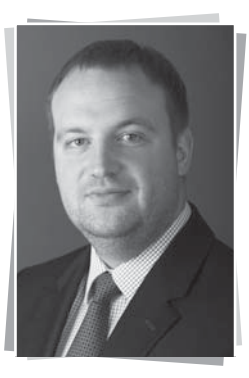

Александр Боломатов, адвокат, партнер, юридическая фирма «ЮСТ»

> Дмитрий Забродин, юрист. юридическая фирма «ЮСТ»

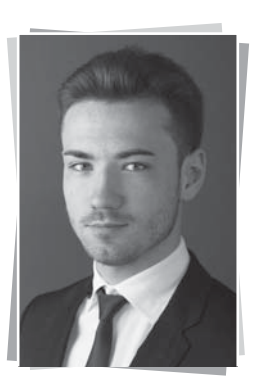

Законодательство о банкротстве является одним из наиболее динамично развивающихся отраслей законодательства. Только за І полугодие 2016 г. в Государственную Думу Российской Федерации было внесено 8 законопроектов, а также несколько проектов изменений было выставлено на суд общественности ведомственными силами.

Стабильность в совершенствовании законодательства о банкротстве является положительной тенденцией, поскольку она свидетельствует о нахождении данной отрасли под пристальным вниманием законодателя.

Ярлыки «недостаток» и «сильная сторона» в банкротном процессе, на наш взгляд, не могут быть присвоены какому-либо институту

однозначно. Это связано, в частности, с дуализмом цели законодательства о банкротстве: на одной чаше весов находится максимальное пропорциональное удовлетворение требований кредиторов за счет реализации имущества несостоятельного должника, на другой - восстановление платежеспособности должника при наличии соответствующих условий.

В связи с этим, в угоду соблюдения баланса интересов должника, кредиторов и общества, оценить институты Федерального закона от 26.10.2002 г. № 127-ФЗ «О несостоятельности (банкротстве)» (далее - Закон о банкротстве) с точки зрения их позитивного или негативного характера крайне сложно.

Тем не менее, руководствуясь положениями обшей теории права, можно однозначно сказать, что существенным недостатком Закона о банкротстве на современном этапе является нарушение правил юридической техники. Данный Закон рассчитан на неоднократное применение к общим, ординарным ситуациям. Проблема в том, что на практике возникают случаи, которые содержат такие нюансы, что применение Закона о банкротстве вызывает существенные трудности, как у участников дела о банкротстве, так и у суда.

При этом судебная практика зачастую является единственным способом разобраться в применяемых положениях законодательства. Однако порой в самой судебной практике к определенным проблемам вырабатывается несколько подходов. Отчасти это может быть вызвано слабой корреляцией норм Закона о банкротстве с положениями иного законодательства.

Показательным примером в данном отношении является ситуация, сложившаяся вокруг возможности оспаривания отчетов об оценке имущества должника.

Право обжалования результатов оценки имущества должника закреплено в п. 6 ст. 130 Закона о банкротстве.

В соответствии с положениями указанного пункта таким правом обладают учредители (участники) должника или собственник имущества должника, конкурсные кредиторы и уполномоченные органы.

Возможность обжалования отчета об оценке имущества должника также косвенно упоминается в п. 7 ст. 110 и в п. 2 ст. 230.4 Закона о банкротстве, согласно которому обжалование отчета об оценке не является основанием для приостановления торгов и для передачи предмета залога соответственно.

При этом в Законе о банкротстве специально оговорено, что обжалование происходит в порядке, установленном федеральным законом.

В настоящее время действует специальный Федеральный закон от 29.07.1998 г. № 135-ФЗ «Об оценочной деятельности в Российской Федерации» (далее - Закон об оценке), в соответствии с положениями ст. 13 которого в случае наличия спора о достоверности величины рыночной или иной стоимости объекта оценки, установленной в отчете, указанный спор подлежит рассмотрению арбитражным судом.

Три подхода. Отсылочный характер ст. 130 Закона о банкротстве и отсутствие конкретики в ст. 13 Закона об оценке породили в судебной практике три подхода к решению вопроса о процедуре оспаривания оценки имущества должника.

Первый подход (самый распространенный) заключается в том, что суды допускают рассмотрение жалобы на отчет об оценке в рамках обособленного спора в деле о банкротстве должника<sup>1</sup>. Иногда данные заявления даже рассматриваются по существу и получают «заслуженный» отказ.

Однако в большинстве случаев суды прекращают производство по заявлениям об оспаривании отчета об оценке в рамках дела о банкротстве по причине того, что оценка носит рекомендательный характер, а не обязательный, что не позволяет говорить о возможности ее оспаривания в принципе. При этом суды разграничивают обязанность проведения оценки и ее обязательный характер на основании позиции Президиума Высшего Арбитражного Суда Российской Федерации (далее - ВАС РФ), изложенной в п. 1 Информационного письма от 30.05.2005 г. № 92 «О рассмотрении арбитражными судами дел об оспаривании оценки имущества, произведенной независимым оценщиком».

Показательным примером в данном отношении является постановление Федерального арбитражного суда Центрального округа от 25.01.2013 г. по делу № А36-86/2011, в котором сделан вывод, нивелирующий все иные подходы к вопросу об оспаривании оценки имущества должника: «При этом обстоятельство подачи данными лицами настоящего заявления об оспаривании величины стоимости оценки и отчета оценщика в рамках дела о банкротстве, а не в порядке искового производства, не создает достаточных правовых оснований для предъявления таких требований, поскольку не влияет на их существо и самостоятельный (обособленный) харак-

<sup>-&</sup>lt;br><sup>1</sup> Например, постановление Десятого арбитражного апелляционного суда от 20.05.2015 г. № 10АП-3489/2015 по делу № А41-42411/11, постановление Арбитражного суда Центрального округа от 11.11.2014 г. по делу № 464-3808/08-18, постановление Федерального арбитражного суда Поволжского округа от 08.05.2014 г. по делу № 406-5147/2006, постановление Федерального арбитражного суда Уральского округа от 06.08.2013 г. № Ф09-5853/13 по делу № А07-16923/2011, постановление Десятого арбитражного апелляционного суда от 03.07.2013 г. по лелу № 441-45832/11. постановление Федерального арбитражного суда Центрального округа от 27.12.2012 г. по делу № 448-5021/2008 и др.

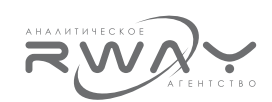

тер, что определяет невозможность их рассмотрения судами по существу».

Второй подход предполагает рассмотрение возражений относительно отчета об оценке имущества в рамках процесса об оспаривании решения собрания (комитета) кредиторов об установлении начальной продажной цены имущества<sup>1</sup>.

В постановлении Десятого арбитражного апелляционного суда от 19.08.2014 г. по делу № А41-32972/12 прямо указано, что при отсутствии обжалования решения собрания кредиторов об определении начальной цены продажи земельного участка и утверждения порядка продажи данного имущества, производство по заявлению кредитора об обжаловании результатов оценки имущества должника подлежит прекращению.

Третий подход был сформирован в судебной практике под влиянием положений ст. 12 Закона об оценке. Согласно данному подходу оспаривание отчета об оценке может быть осуществлено путем подачи отдельного иска, вне рамок дела о банкротстве<sup>2</sup>. Однако об обособленном характере требования об оспаривании величины стоимости объекта оценки в отрыве от иных требований (например, признание торгов недействительными) в названном случае речи не идет. Оспаривание отчета об оценке путем самостоятельного иска возможно только в случае, если установлен обязательный характер самой оценки, а не обязательность ее провеления.

«Поставить точку» в решении данной проблемы путем консолидации норм законодательства и позиций судебной практики призван проект Федерального закона «О внесении изменений в Федеральный закон «О несостоятельности (банкротстве)» и отдельные законодательные акты Российской Федерации в части совершенствования процедуры реализации имущества при банкротстве» (далее - Законопроект). предложенный Минэкономразвития России.

Согласно п. 11 ст. 149.6 Законопроекта, самостоятельное оспаривание оценки имущества должника посредством предъявления отдельного иска не допускается.

Вопрос о достоверности оценки может рассматриваться в рамках рассмотрения судом вопроса об утверждении порядка продажи имущества, вопроса о признании недействительным решения собрания (комитета) кредиторов об утверждении порядка продажи имущества либо иной сделки или решения, предусмотренных Законом о банкротстве.

Остается надеяться, что слово «может» не будет расцениваться судами в диспозитивном смысле при рассмотрении доводов об оценке в соответствующем заявлении.

Тем не менее, «дьявол» не всегда кроется в нестыковке некоторых положений Закона о банкротстве и других законодательных актов. Порой буквальное содержание норм Закона о банкротстве не дает возможность надлежашим образом зашитить интересы лиц. участвующих в деле о банкротстве. В таких случаях игнорирование текста закона допускается судами сознательно.

Так, согласно абз. 2 п. 1 ст. 66 Закона банкротстве, временный управляющий  $\Omega$ вправе предъявлять в арбитражный суд от своего имени требования о признании недействительными сделок, заключенных или исполненных должником с нарушением требований, установленных ст. 63 и 64 Закона о банкротстве. Иными словами, обязательным условием оспаривания сделок в процедуре наблюдения является заключение или исполнение соответствующей сделки самим должником.

В указанном смысле является интересной проблема признания зачета, совершенного кредитором в процедуре наблюдения, недействительной сделкой по иску временного управляющего в рамках указанной процедуры.

В силу п. 1 ст. 63 Закона о банкротстве с даты вынесения арбитражным судом определения о введении наблюдения не допускается прекращение денежных обязательств должника путем зачета встречного однородного требования.

В 2001 г. Президиум ВАС РФ указал, что зачет встречного однородного требования не допускается с даты возбуждения в отношении одной из его сторон дела о банкротстве (п. 14 Информационного письма Президиума ВАС РФ от 29.12.2001 г. № 65 «Обзор пра-

постановление Федерального арбитражного суда Восточно-Сибирского округа от 17.06.2014 г. по делу № А10-1967/2013, постановление Федерального арбитражного суда Московского округа от 10.12.2012 г. по делу № А40-44019/12-92-414 и др.

<sup>1</sup> Например, постановление Федерального арбитражного суда Северо-Западного округа от 02.07.2013 г. по делу № 456-56895/2012.

<sup>&</sup>lt;sup>2</sup> Например, постановление Арбитражного суда Центрального округа от 20.10.2015 г. № Ф10-1868/2014 по делу № А14-5068/2013,

**POCCUS** 

**ÌÎÑÊÂÀ ÏÎÄÌÎÑÊÎÂÜÅ ÐÎÑÑÈß ÌÈÐ**

ктики разрешения споров, связанных с прекрашением обязательств зачетом встречных однородных требований»). Данная позиция применялась судами даже после принятия Закона о банкротстве.

Однако вышеуказанная позиция ВАС РФ была изменена им же в следующих судебных aktax:

- в Информационном письме Президиума ВАС РФ от 14.04.2009 г. № 129 «О некоторых вопросах практики применения арбитражными судами положений абзаца второго пункта 1 статьи 66 Федерального закона «О несостоятельности (банкротстве)»»;
- в Постановлении Пленума ВАС РФ от 30.04.2009 г. № 32 «О некоторых вопросах, связанных с оспариванием сделок по основаниям, предусмотренным Федеральным законом «О несостоятельности (банкротстве)»» (п. 16);
- √ в Постановлении Пленума ВАС РФ от 23.12.2010 г. № 63 «О некоторых вопросах, связанных с применением главы III.1 Федерального закона «О несостоятельности (банкротстве)»» (п. 12).

Таким образом, согласно новой установке ВАС РФ и положениям действующего законодательства, зачет, сделанный кредитором в процедуре наблюдения, является оспоримой сделкой, которая может быть признана недействительной по правилам главы III.1 Закона о банкротстве в процедурах внешнего управления и конкурсного производства. Данный вывод нашел свое подтверждение **в судебной практике нижестоящих судов**<sup>1</sup>.

В соответствии со ст. 410 ГК РФ зачет может быть односторонней сделкой, а потому может быть совершен только одной стороной (в рассматриваемом случае - кредитором). Также нельзя забывать, что зачет является способом прекрашения обязательств, а не способом их исполнения.

Таким образом, заявление о зачете, сделанное кредитором в рамках процедуры наблюдения, не соответствует квалифицирующим признакам ст. 63 Закона о банкротстве, что, в свою очередь, не позволяет временному управляющему в рамках указанной процедуры оспорить зачет.

Однако известен случай, когда, исходя из позиции Президиума ВАС РФ 2001 г. и общих положений о недопустимости злоупотребления правом, суд признал вышеописанный зачет недействительной сделкой<sup>2</sup>.

Другой пример связан с введенной год назад нормой п. 2 ст. 61.9 Закона о банкротстве. Согласно названному правилу заявление об оспаривании сделки должника может быть подано конкурсным кредитором или уполномоченным органом, если размер кредиторской задолженности перед ним, включенной в реестр требований кредиторов, составляет более 10% общего размера кредиторской задолженности. включенной в реестр требований кредиторов.

Исходя из буквального толкования данной нормы Закона, заявление о признании сделки недействительной может подать только конкурсный кредитор (в единственном числе). Объединение кредиторов с несоответствующим данному «цензу» размером требований, как это предусмотрено, например, в п. 5 ст. 39 Закона о банкротстве, не допускается.

Однако Верховный Суд Российской Федерации с таким буквальным толкованием Закона о банкротстве не согласился<sup>3</sup>. В Определении от 10.05.2016 г. по делу № 304-ЭС15-17156, А27-2836/2013 было указано, что установленный Законом о банкротстве десятипроцентный порог служит лишь ограничением для чрезмерного и несогласованного оспаривания сделок по заявлениям миноритарных кредиторов, что может нарушить баланс интересов участвующих в деле о банкротстве лиц, привести к затягиванию процедуры банкротства и увеличению текущих расходов.

Возможность соединения требований нескольких кредиторов для достижения общих целей (признания незаконной сделки должника недействительной, пополнения конкурсной массы, максимального пропорционального погашения требований всех кредиторов) отвечает целям конкурсного производства и способствует эффективному восстановлению их нарушенных прав.

<sup>&</sup>lt;sup>1</sup> Например, постановление Арбитражного суда Северо-Западного округа от 25.12.2014 по делу № 405-4804/2014, постановление Федерального арбитражного сула Московского округа от 30.10.2013 по лелу № 440-121206/2012, постановление Десятого арбитражного апелляционного *c*yда от 12.12.2013 по делу № 441-50057/12, постановление Первого арбитражного апелляционного суда от 19.03.2013 по делу  $N$ <sup>2</sup> *A79-11525/2012 и др.* 

<sup>&</sup>lt;sup>2</sup> Постановление Девятого арбитражного апелляционного суда от 09.04.2015 г. № 09АП-9361/2015 по делу № А40-104519/2014.

<sup>&</sup>lt;sup>3</sup> Указанная позиция Верховного Суда Российской Федерации уже взята на вооружение нижестоящими арбитражными судами. См., например, постановление Четвертого арбитражного апелляционного суда от 20.05.2016 г. по делу № 405-13444/2014, постановление Одиннадцатого арбитражного апелляционного суда от 15.06.2016 г. № 11АП-5901/2016 по делу № 465-16059/2014 и др.

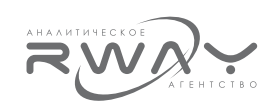

Закон о банкротстве, в силу несколько ограниченного принципа диспозитивности, отдает разрешение некоторых спорных ситуаций на откуп самим участникам банкротного процесса. Так, в настоящее время в законодательстве прямо не установлена обязанность арбитражного управляющего отвечать на запросы со стороны отдельного конкурсного кредитора или иных лиц. Но при этом он не лишен возможности по своей воле ответить на подобные обращения.

Основным следствием отсутствия обязанности арбитражного управляющего отвечать на такие запросы является невозможность подачи жалобы на его бездействие.

Восполнить данный пробел ранее предлагало Минэкономразвития России в проекте Федерального закона «О внесении изменений в Федеральный закон «О несостоятельности (банкротстве)» и Кодекс Российской Федерации об административных правонарушениях в части усиления ответственности арбитражного управляющего»<sup>1</sup> путем включения обязанности арбитражного управляющего отвечать на запросы, связанные с делом о банкротстве. Однако впоследствии от данной идеи регулирующий орган отказался.

Можно сказать, что недостатком законодательства о банкротстве является низкий уровень санационных норм Закона о банкротстве, что является препятствием для достижения цели восстановления платежеспособности должника при наличии соответствующих условий.

Так, согласно ст. 113, 125 Закона о банкротстве участник (учредитель) должника, собственник его имущества или третье лицо в любое время в целях прекращения производства по делу о банкротстве вправе удовлетворить все требования кредиторов, включенные в реестр требований кредиторов.

Наряду с указанным правом в Законе о банкротстве, отдельно обозначено право названных лиц на погашение задолженности несостоятельного должника по обязательным платежам (ст. 112.1, 129.1 Закона о банкротстве).

Однако указанные правила распространяются только на процедуры внешнего управления и конкурсного производства.

В отношении процедуры наблюдения законодателем предусмотрена лишь возможность для участника (учредителя) должника, собственника его имущества или третьего лица погасить требования к должнику по уплате обязательных платежей (ст. 71.1 Закона о банкротстве).

В связи с этим в судебной практике сформировалось два противоположных подхода:

1) правила ст. 113 Закона о банкротстве могут быть применены в процедуре наблюдения по аналогии закона в совокупности с положениями ст. 313 ГК РФ, применяемой с учетом специфики, определенной Законом о банкротстве<sup>2</sup>;

2) правила ст. 113 Закона о банкротстве не подлежат применению в процедуре наблюдения, поскольку законодатель специально указал на возможность погашения в указанной процедуре только задолженности по обязательным платежам, а применение аналогии закона не предусмотрено в Законе о банкротстве<sup>3</sup>.

Несмотря на то, что большинство судов поддерживают первый подход, логика второго подхода не является неправильной.

Следовательно, отсутствие нормы порой не позволяет учредителю должника прекратить банкротство своего предприятия на начальной стадии дела о банкротстве - в процедуре наблюдения. Нельзя сказать, что такое положение вещей способствует санации предприятий и их возвращению в хозяйственный оборот.

Существует также проблема, связанная с отсутствием особых требований к судьям, рассматривающим дела о банкротстве. Анализ финансового состояния должника, подготовленный временным управляющим, содержит множество микроэкономических категорий, которые не всегда могут быть понятны человеку без специального образования. В связи с этим, судьи, принимая во внимание презумпции профессионализма и добросовестности арбитражных управляющих, как правило, из всего отчета обращают внимание только на выводы, не проверяя их обоснованность.

<sup>&</sup>lt;sup>1</sup> http://regulation.gov.ru/projects#npa=40673. Дата обращения: 19.08.2016 г.

<sup>&</sup>lt;sup>2</sup> Например, постановление Девятнадцатого арбитражного апелляционного суда от 16.05.2014 г. по делу № А48-3555/2013, постановление Федерального арбитражного суда Московского округа от 30.10.2013 г. по делу № 440-121206/2012. постановление Федерального арбитражного суда Волго-Вятского округа от 03.04.2013 г. по делу № 439-737/2012, постановление Федерального арбитражного суда Московского округа от 01.02.2012 по лелу № 441-21171/09 и ло.

<sup>&</sup>lt;sup>3</sup> Например, постановление Девятого арбитражного апелляционного суда от 16.02.2015 г. № 09АП-469/2015 по делу № А40-91922/2013, постановление Тринадцатого арбитражного апелляционного суда от 12.12.2012 г. по делу № 456-20893/2011, постановление Первого арбитражного апелляционного суда от 21.08.2012 г. по делу № А43-8441/2012 и др.

РОССИЯ

Иными словами, мы наблюдаем недостаточность судебного контроля за экономической стороной дела о банкротстве. Возможно, данную проблему можно решить путем установления в качестве обязательного критерия наличие экономического образования у судей либо прохождение специального учебного курса, разработанного для судей по делам о банкротстве. Если принять во внимание все вышесказанное, то можно предположить. что современное законодательство о банкротстве содержит превалирующее число недостатков. Однако, как было указано выше, присвоить определенному качеству Закона о банкротстве отрицательный или положительный характер достаточно тяжело.

Например, уклон в сторону признания фактически любых сделок должника недействительными является позитивным качеством российского банкротного процесса для конкурсных кредиторов должника.

Из положительных сторон можно также отметить невысокие процессуальные издер-

жки, гибкость законодательства в процессуальном аспекте в связи с разъяснениями судебной практики, а также открытость и доступность сведений о банкротстве должника благодаря информационным системам-сервисам Картотеке арбитражных дел и Единому федеральному реестру сведений о бан-KDOTCTRE.

Таким образом, законодательство о банкротстве на современном этапе динамично реформируется, по отдельным вопросам усилиями Верховного Суда Российской Федерации и арбитражных судов вырабатывается консолидированная позиция в судебной практике, позволяющая оперативно преодолеть пробелы Закона о банкротстве.

В целом, можно отметить позитивную тенденцию развития конкурсного законодательства, стремящегося к достижению не только цели по наиболее оптимальному удовлетворению требований кредиторов несостоятельного должника, но и цели восстановления платежеспособности должника.

кономика недвижимости. Оценка  $\bar{\mathbb{O}}$